## SAP ABAP table HMXCFNC0\_ALV1 {ALV output HMXCFNC0}

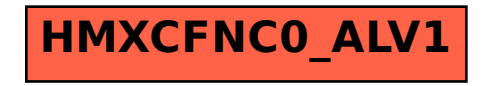